## **Sæt datoer til Dansk**

Dette sætter datoer i JIRA til dansk på formatet DD-MM-YYYY HH:MI, f.eks 31-12-2011 12:00

## Look And Feel

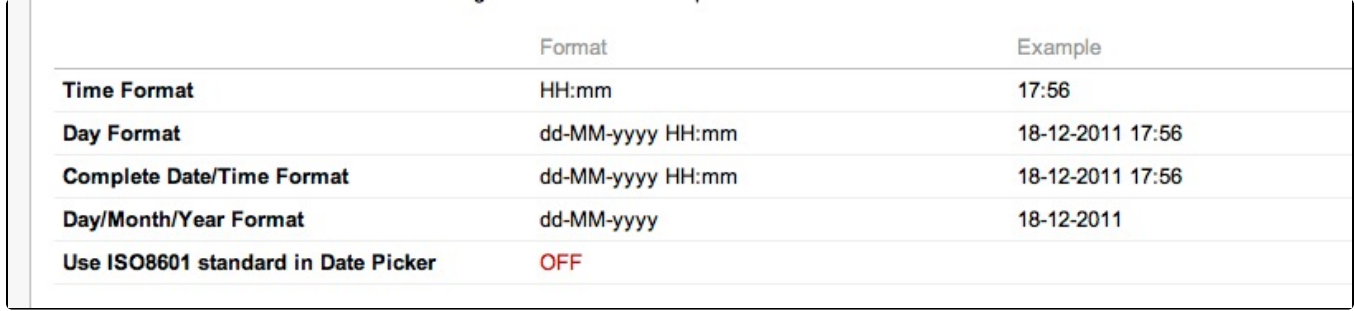

## General/Advanced Configuration

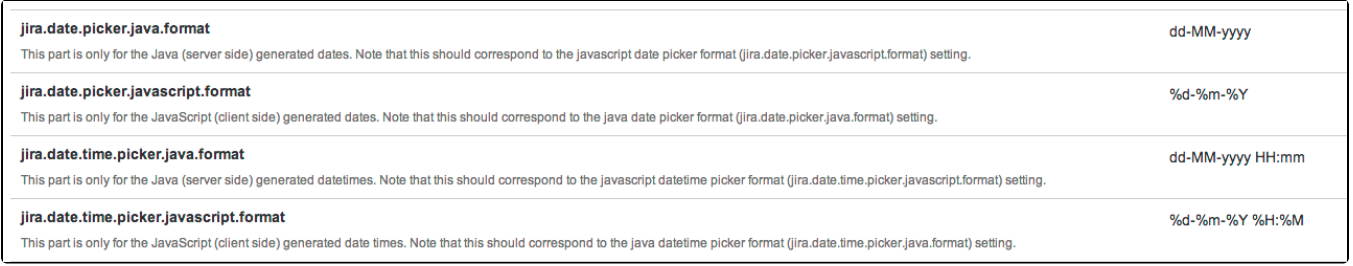